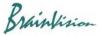

## 8-4-3. Invert polarity

When [Filters (spatial)]-[Inver polarity] is executed, polarity of change of F-F(0) is inverted while maintaining brightness value of background image.

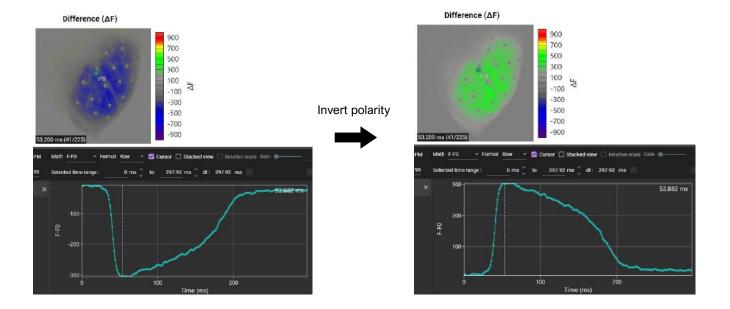

Ver.2.3.0 95